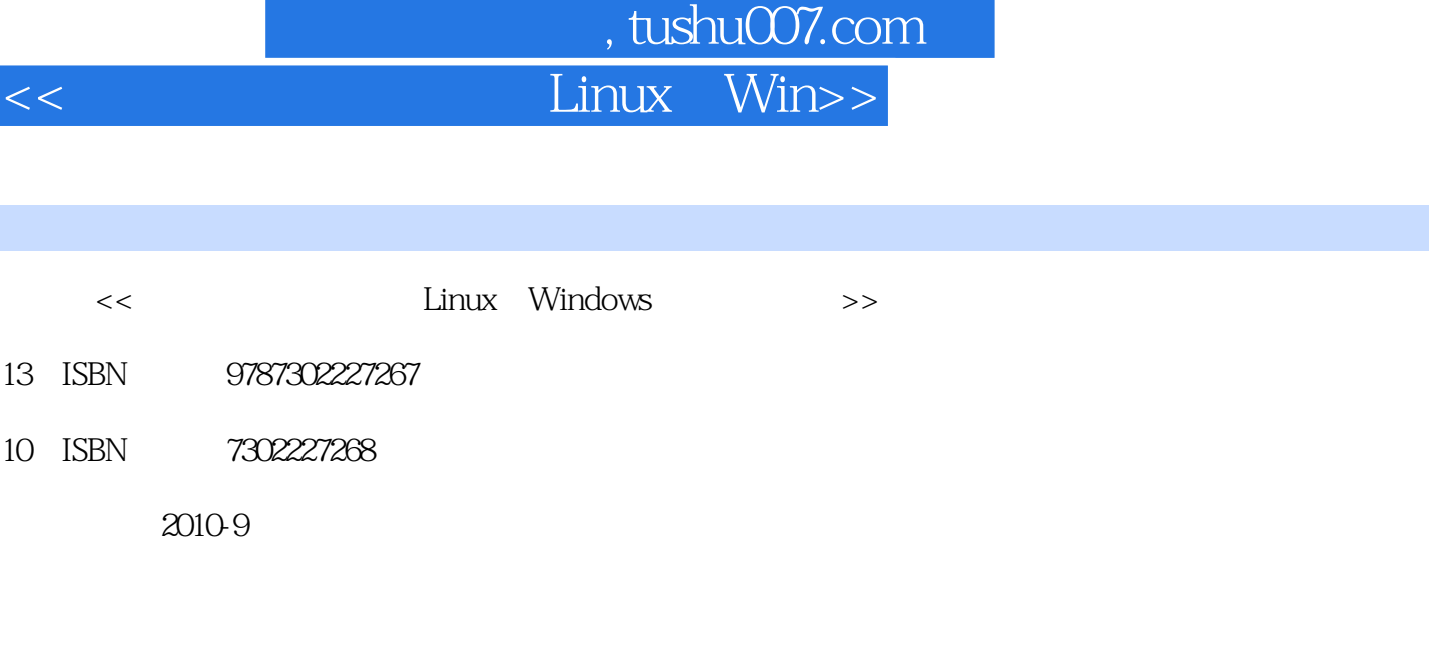

页数:337

Ī

PDF

http://www.tushu007.com

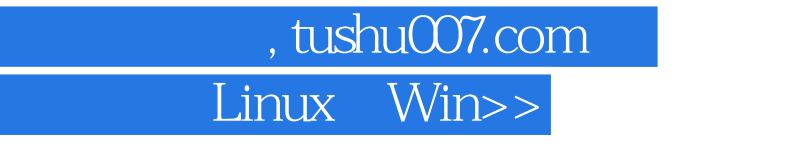

## $2006$

1 Linux

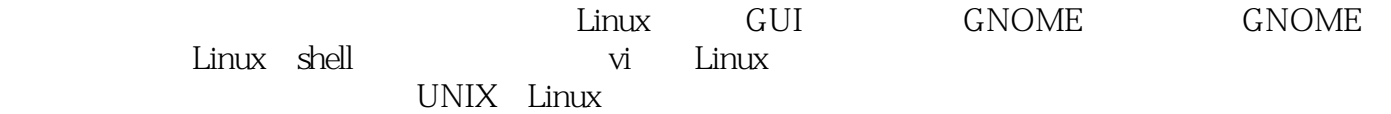

 $2$ 

 $<<$ 

 $Microsoft Visual C++ 60$ 

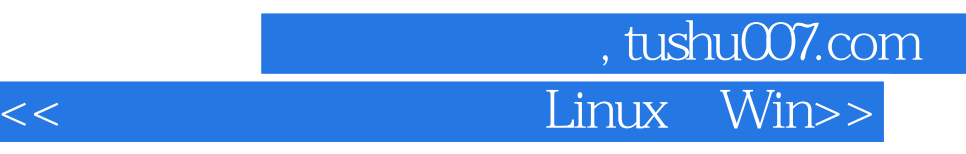

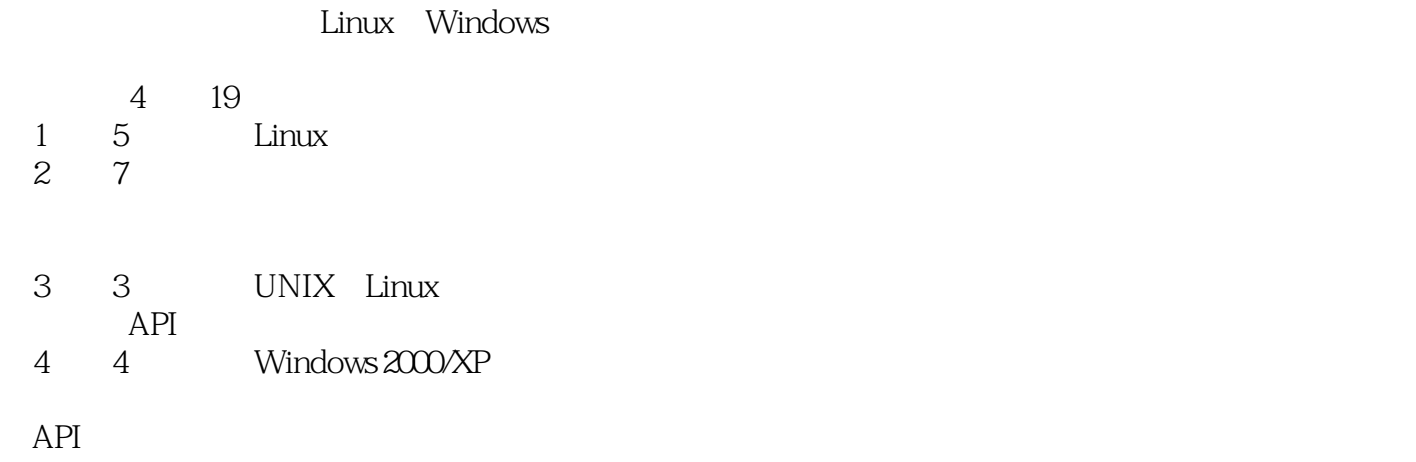

Windows 2000/XP

UNIX Linux

## 第一图书网, tushu007.com  $<<$  Linux Win>>

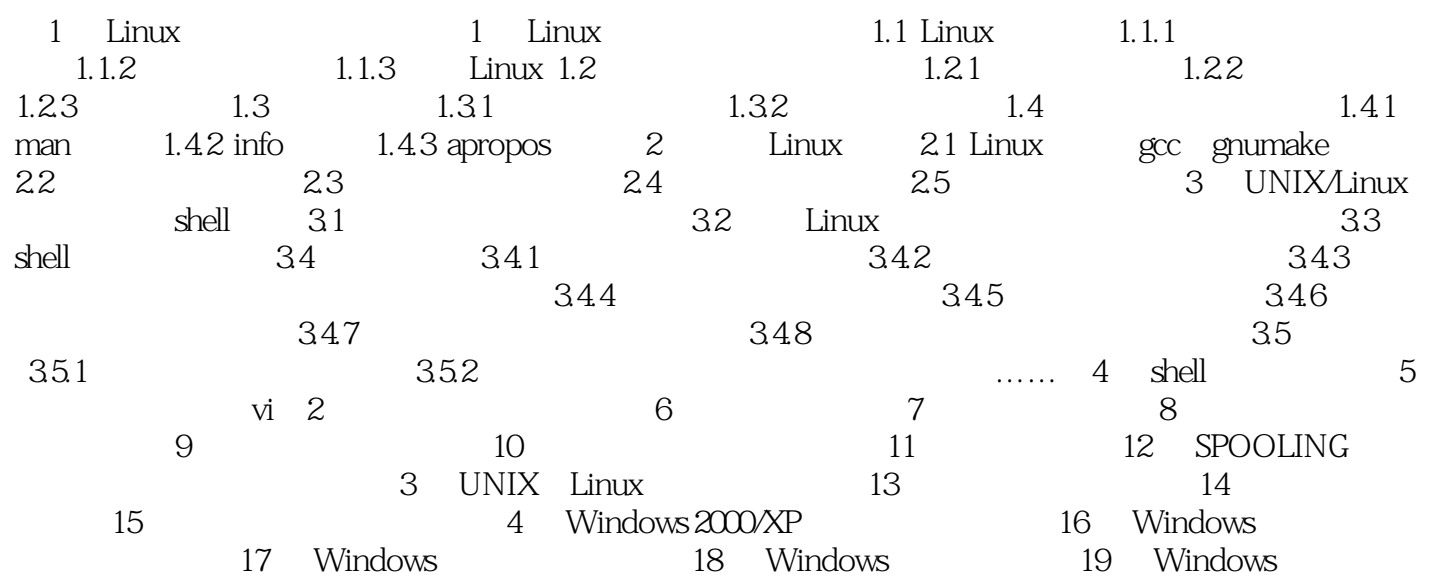

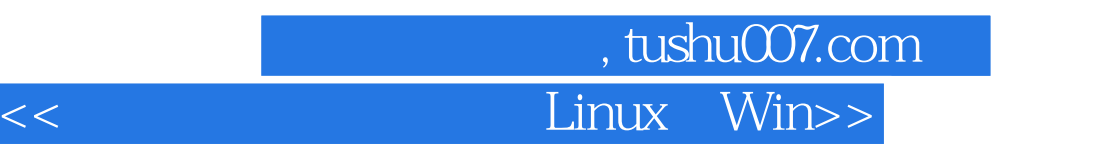

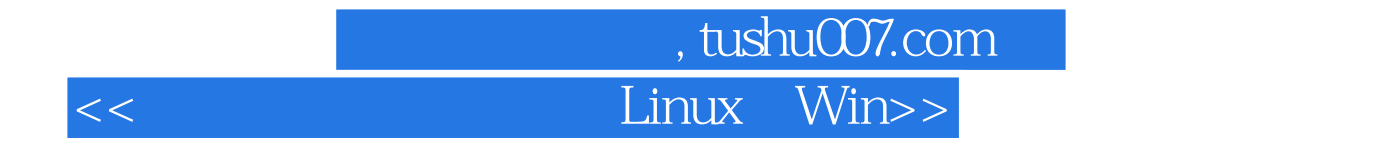

Linux Windows

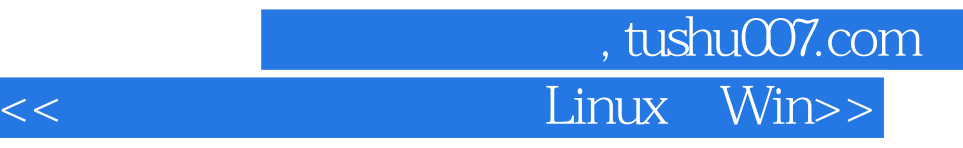

本站所提供下载的PDF图书仅提供预览和简介,请支持正版图书。

更多资源请访问:http://www.tushu007.com